```
Name: __________________________________________________
```
## The PACED Decision-Making Method

Making good decisions can become easier if you use a plan. The PACED plan is a good one to learn. PACED is an acronym:

- P identify the **problem**
- A list the **alternatives**
- C name your **criteria**
- E **evaluate** the alternatives, based upon your criteria
- D make a **decision**

Here's an example ---

You have \$100 to spend. There are three things you really want: a video game, new athletic shoes, a trip to the amusement park. What should you do?

Your **problem** is that you can't have everything you want.

The PACED grid can help: List the **alternatives** in the first column (game, shoes, amusement park). Name the **criteria** across the top row (fun, be with friends, long-lasting). **Evaluate** by numbering each criterion (3 means most; 1 means least). The alternative with the highest score is your **decision**. In this case, the Amusement Park has the most points (7). So, based upon the criteria you have named, the Amusement Park is the Decision.

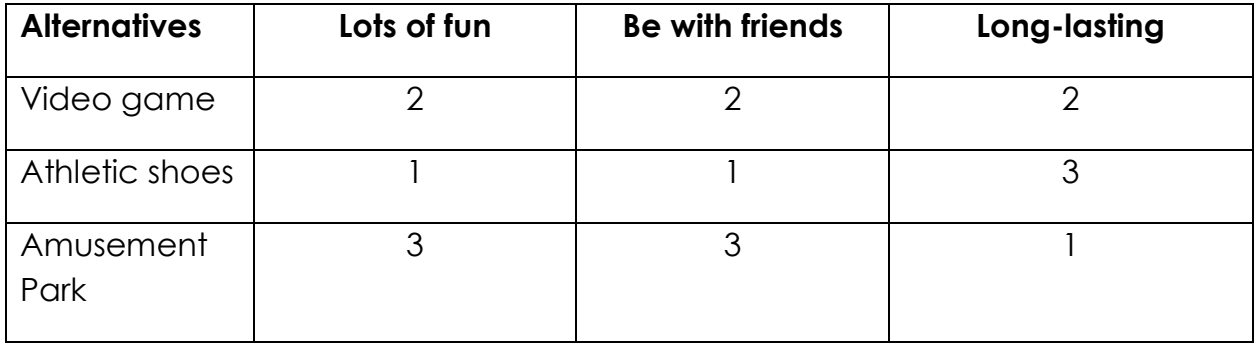

Your Turn: Think of a decision you need to make (what kind of sports jersey to buy with your birthday money, what kind of dessert to have at your club's next meeting, which restaurant to go to with your friends, etc.) Share your completed grid with classmates and be prepared to defend your choice and your reasoning.

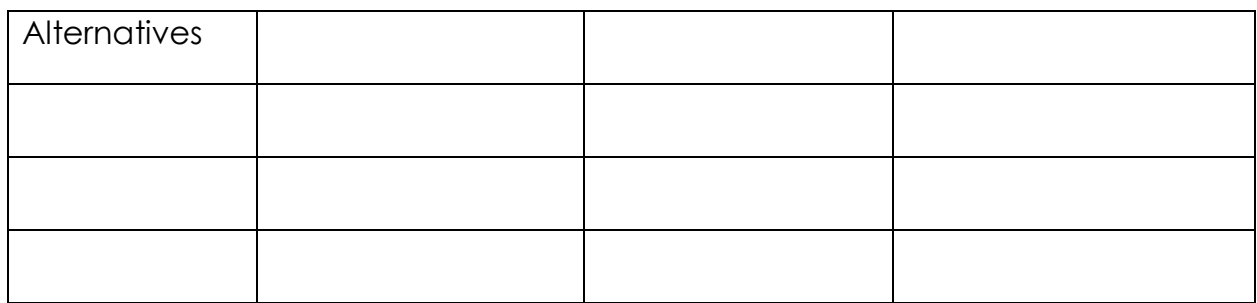

After you have evaluated and ranked the alternatives, add up the scores. The item with the highest score is your decision.

What is your decision?

Why is this best decision compared to the alternatives?

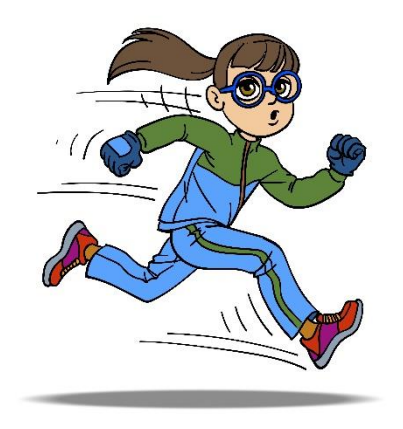